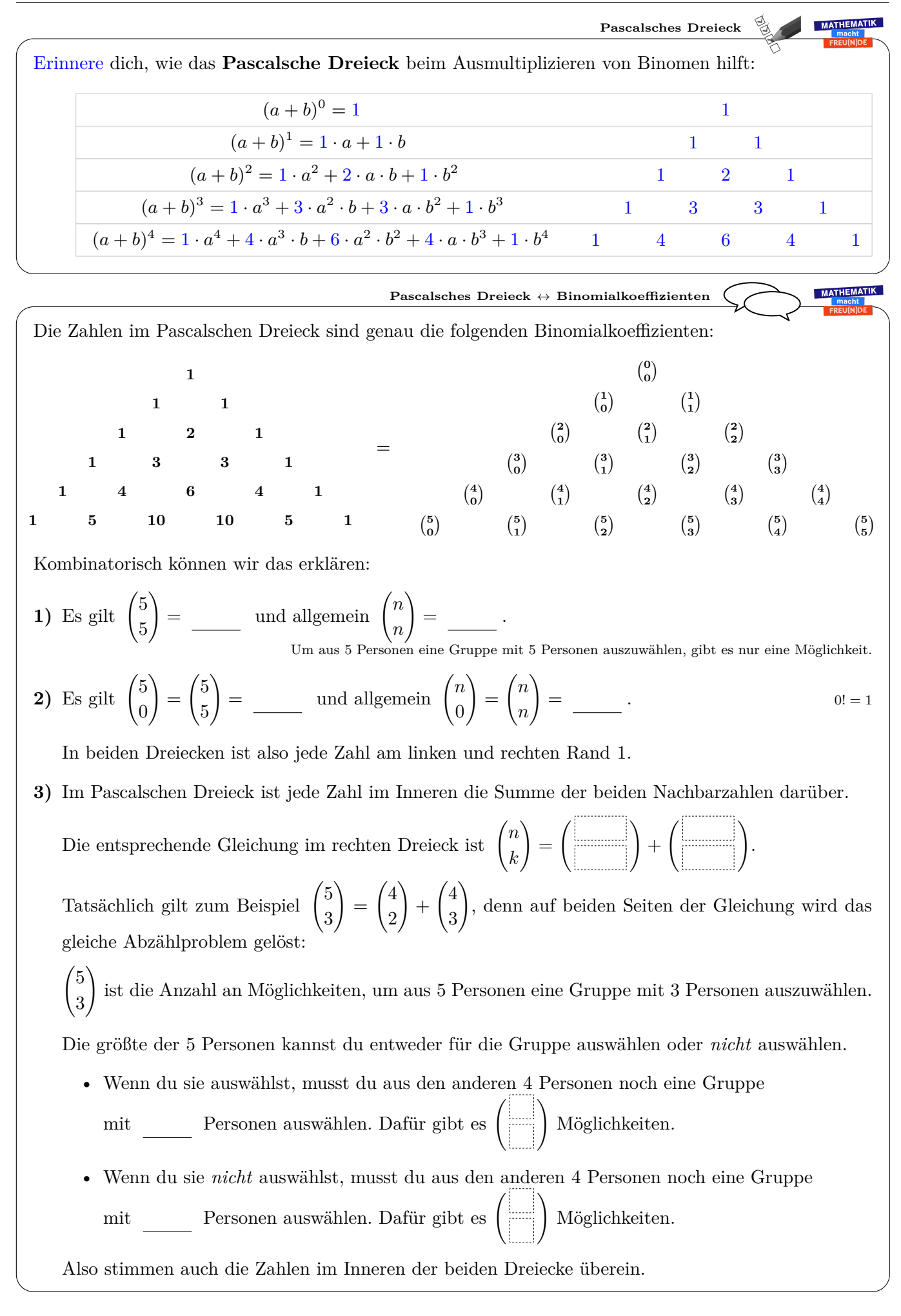

Wir multiplizieren den Term (*a* + *b*) <sup>3</sup> aus und vereinfachen erst im letzten Schritt: (*a* + *b*) <sup>3</sup> = (*a* + *b*) · (*a* + *b*) · (*a* + *b*) = (*a* · *a* + *a* · *b* + *b* · *a* + *b* · *b*) · (*a* + *b*) = = *a* · *a* · *a* + *a* · *b* · *a* + *b* · *a* · *a* + *b* · *b* · *a* + *a* · *a* · *b* + *a* · *b* · *b* + *b* · *a* · *b* + *b* · *b* · *b* = = 1 · *a* <sup>3</sup> + 3 · *a* 2 · *b* + 3 · *a* · *b* <sup>2</sup> + 1 · *b* 3 Angenommen wir multiplizieren (*a* + *b*) <sup>5</sup> = (*a* + *b*) · (*a* + *b*) · (*a* + *b*) · (*a* + *b*) · (*a* + *b*) ohne zu vereinfachen aus. Dann erhalten wir insgesamt Summanden. Bei jeder Klammer können wir uns *unabhängig* für *a* oder für *b* entscheiden. Einer dieser Summanden ist zum Beispiel *a* · *b* · *a* · *a* · *b* = *a* 3 · *b* 2 . Den gleichen Summanden *a* 3 · *b* 2 erhalten wir beim Ausmultiplizieren aber auf verschiedene Arten. Um *a* 3 · *b* <sup>2</sup> zu erhalten, müssen wir uns bei den *n* = 5 verschiedenen Klammern genau *k* = 2 Mal für *b* entscheiden. Der Summand *a* 3 · *b* <sup>2</sup> kommt beim Ausmultiplizieren insgesamt ! = Mal vor. Das ist eine kombinatorische Erklärung für den sogenannten **[Binomischen Lehrsatz](http://mmf.univie.ac.at/fileadmin/user_upload/p_mathematikmachtfreunde/Materialien/AB-Binomischer_Lehrsatz.pdf)**: (*a* + *b*) <sup>5</sup> = 5 0 ! · *a* 5 · *b* <sup>0</sup> + 5 1 ! · *a* 4 · *b* <sup>1</sup> + 5 2 ! · *a* 3 · *b* <sup>2</sup> + 5 3 ! · *a* 2 · *b* <sup>3</sup> + 5 4 ! · *a* 1 · *b* <sup>4</sup> + 5 5 ! · *a* 0 · *b* 5 = 1 · *a* <sup>5</sup> + 5 · *a* 4 · *b* + 10 · *a* 3 · *b* <sup>2</sup> + 10 · *a* 2 · *b* <sup>3</sup> + 5 · *a* · *b* <sup>4</sup> + 1 · *b* 5 Deshalb heißt *n k* ! auch **Binomialkoeffizient**. *a* + *b* ist ein *Binom*. *n k* ist der *Koeffizient* von *a <sup>n</sup>*−*<sup>k</sup>* · *b <sup>k</sup>* beim Ausmultiplizieren von (*a* + *b*) *n*. **Binomialkoeffizienten ↔ (***a* **+** *b***)** *n* Angenommen wir multiplizieren (*x* + *y* + *z*) <sup>9</sup> = (*x* + *y* + *z*) · (*x* + *y* + *z*) · *. . .* · (*x* + *y* + *z*) ohne zu vereinfachen aus. Dann erhalten wir insgesamt Summanden. Erkläre, warum dabei kein Summand *x* 3 · *y* 5 · *z* <sup>2</sup> vorkommen kann. Wie oft erhalten wir beim Vereinfachen am Ende den Summanden *x* 2 · *y* 4 · *z* 3 ? Hinweis: Es ist genau die Anzahl möglicher Farbmuster beim Anordnen von 2 blauen, 4 roten und 3 grünen Kugeln in einer Reihe. Am [Arbeitsblatt – Kombinatorik](https://mathematikmachtfreunde.univie.ac.at/fileadmin/user_upload/p_mathematikmachtfreunde/Materialien/AB-Kombinatorik.pdf) findest du mehr dazu. Allgemein schreiben wir auch *n*! *k*1! · *k*2! · *. . .* · *kr*! = *n k*1*, k*2*, . . . , k<sup>r</sup>* ! mit *k*<sup>1</sup> + *k*<sup>2</sup> + · · · + *k<sup>r</sup>* = *n n k* = *n k,n*−*k* **Multinomialkoeffizient**

und nennen den Ausdruck einen **Multinomialkoeffizienten**.

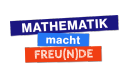

 $\odot$   $\odot$   $\odot$